# **click-types Documentation**

**codeaffen**

**Jun 15, 2021**

# **USER DOCUMENTATION**

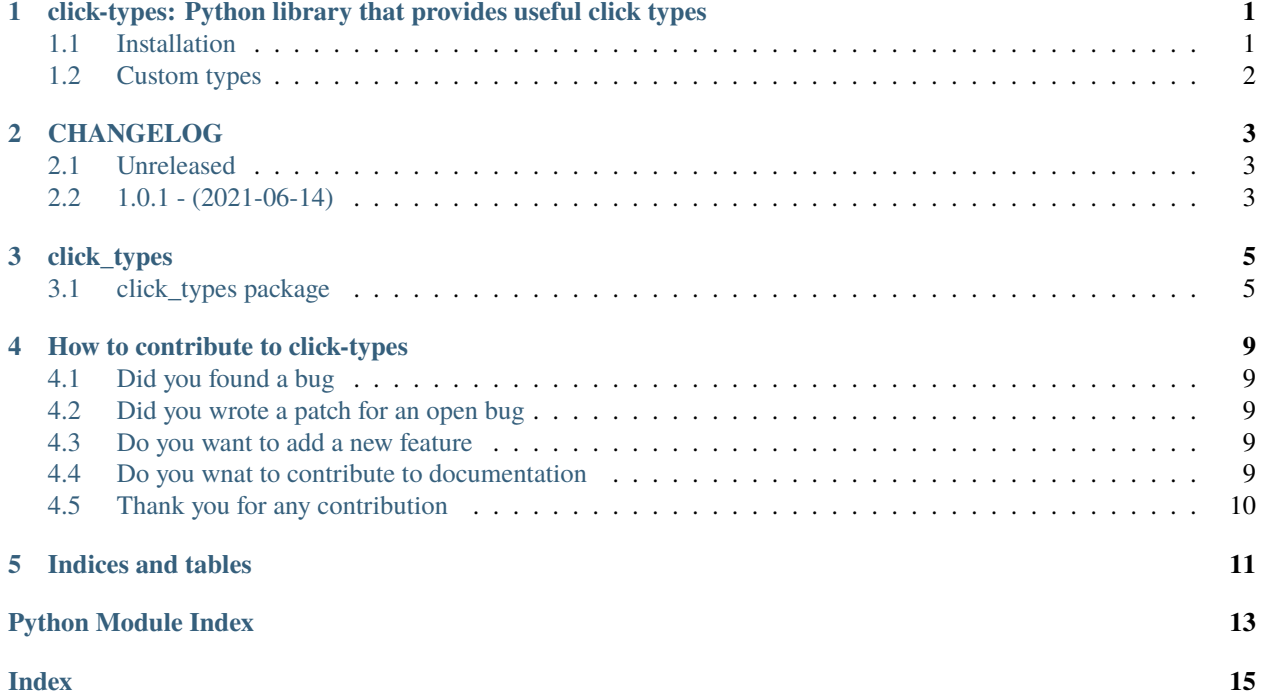

**ONE**

# <span id="page-4-0"></span>**CLICK-TYPES: PYTHON LIBRARY THAT PROVIDES USEFUL CLICK TYPES**

[PyPI version](https://badge.fury.io/py/click-types) [Codacy Badge](https://www.codacy.com/gh/codeaffen/click-types/dashboard?utm_source=github.com&utm_medium=referral&utm_content=codeaffen/click-types&utm_campaign=Badge_Grade) [Documentation Status](https://click-types.readthedocs.io/en/develop/?badge=develop)

[click](https://click.palletsprojects.com) is the Command line interface creation kit and it helps you to create command line interfaces with some few lines of code. Click comes with meaningful defauls to make starting with it as easy as possible.

A powerful feature of click is to develop custom types to convert and/or validate user input. There are several custom types in the wild but this repository is intended to collect such custom types to make it easily accessable.

# <span id="page-4-1"></span>**1.1 Installation**

Currently we support two ways of installing click-types on your system. We will both illustrate short in the following sections.

### **1.1.1 Installing from pypi**

We release all versions on [pypi.org,](https://pypi.org/project/click-types/) so you can simply use pip to install it.

pip install click-types

### **1.1.2 Install from repository**

Alternatively you can install it from a local clone of our [github repository.](https://github.com/codeaffen/click-types)

```
$ git clone https://github.com/codeaffen/click-types.git
Cloning into 'click-types'...
remote: Enumerating objects: 83, done.
remote: Counting objects: 100% (83/83), done.
remote: Compressing objects: 100% (59/59), done.
remote: Total 83 (delta 25), reused 72 (delta 16), pack-reused 0
Unpacking objects: 100% (83/83), 29.77 KiB | 441.00 KiB/s, done.
$ cd click-types/
$ python setup.py install
```
# <span id="page-5-0"></span>**1.2 Custom types**

Name | Module | Description —- | —— | ———– AnsibleVaultParamType | click\_types.ansible | Manages secret values in ansible vaults. This type open the configured vault put the value to the given path and close vault. SemVerParamType | click\_types.coding | Provides validity checks for semantic versions. CIDRParamType | click\_types.net | Checking a given IP network/prefix if it's a valid CIDR. Both ip version (v4 and v6) are supported. VlanParamType | click\_types.net | Validates vlan ids according to IEEE 802.1Q standard.

**TWO**

# **CHANGELOG**

<span id="page-6-0"></span>All notable changes to this project will be documented in this file. This project adheres to [Semantic Versioning](http://semver.org/) and [Keep a Changelog.](http://keepachangelog.com/)

# <span id="page-6-1"></span>**2.1 Unreleased**

### **2.1.1 New**

• added tests for existing types

### **2.1.2 Changes**

### **2.1.3 Fixes**

• fix missing dependecies

### **2.1.4 Breaks**

### <span id="page-6-2"></span>**2.2 1.0.1 - (2021-06-14)**

### **2.2.1 New**

• added tests for existing types

### **2.2.2 Fixes**

• fix missing dependecies

### **THREE**

# **CLICK\_TYPES**

### <span id="page-8-3"></span><span id="page-8-1"></span><span id="page-8-0"></span>**3.1 click\_types package**

Python package that provides custom click types.

### **3.1.1 Submodules**

### <span id="page-8-2"></span>**3.1.2 click\_types.ansible module**

Module for custom click types regarding to ansible.

#### class click\_types.ansible.AnsibleVaultParamType(*vault: str*, *secret: str*, *path: str*) Bases: click.types.ParamType

Provide a custom click type for ansible vaults.

#### **This custom click type provides managing passed values in a given vault.**

- decrypt vault
- save passed value
- encrypt vault

```
convert(value, param, ctx)
```
Open vault and save vaule at the given path.

#### **Parameters**

- value  $(str)$  the value passed
- **param**  $(str)$  the parameter that we declared
- $ctx (str)$  context of the command

**Returns** the passed value as a checked semver

**Return type** str

name: str = 'vault'

the descriptive name of this type

#### path

alias of str

#### secret

alias of str

<span id="page-9-2"></span>vault

alias of str

### <span id="page-9-0"></span>**3.1.3 click\_types.coding module**

Module for custom click types regarding to development.

#### class click\_types.coding.SemVerParamType

Bases: click.types.ParamType

Provide a custom click type for semantic versions.

This custom click type provides validity checks for semantic versions.

#### convert(*value*, *param*, *ctx*)

Converts the value from string into semver type.

This method takes a string and check if this string belongs to semantic verstion definition. If the test is passed the value will be returned. If not a error message will be prompted.

#### **Parameters**

- value  $(str)$  the value passed
- param  $(str)$  the parameter that we declared
- $ctx (str)$  context of the command

**Returns** the passed value as a checked semver

**Return type** str

```
name: str = 'semver'
```
the descriptive name of this type

### <span id="page-9-1"></span>**3.1.4 click\_types.net module**

Module for custom click types regarding to network.

#### class click\_types.net.CIDRParamType

Bases: click.types.ParamType

Provide a custom click type for network cidr handling.

This custom click type provides validity check for network cidrs. Both ip version (v4 and v6) are supported.

#### convert(*value*, *param*, *ctx*)

Converts the value from string into cidr type.

This method takes a string and check if this string belongs to ipv4 or ipv6 cidr definition. If the test is passed the value will be returned. If not a error message will be prompted.

#### **Parameters**

- value  $(str)$  the value passed
- param  $(str)$  the parameter that we declared
- $ctx (str)$  context of the command

**Returns** the passed value as a checked cidr

#### **Return type** int

<span id="page-10-0"></span>name: str = 'cidr' the descriptive name of this type

### class click\_types.net.VlanIDParamType

Bases: click.types.ParamType

Provide a custom click type for vlan id handling.

This custom click type provides validity checks for vlan ids according to IEEE 802.1Q standard.

#### convert(*value*, *param*, *ctx*)

Converts the value from string into semver type.

This method tages a string and check if this string belongs to semantic verstion definition. If the test is passed the value will be returned. If not a error message will be prompted.

#### **Parameters**

- value  $(str)$  the value passed
- param  $(str)$  the parameter that we declared
- $ctx (str)$  context of the command

**Returns** the passed value as a checked vlan id

**Return type** int

name: str = 'vlanid'

the descriptive name of this type

**FOUR**

# **HOW TO CONTRIBUTE TO CLICK-TYPES**

# <span id="page-12-1"></span><span id="page-12-0"></span>**4.1 Did you found a bug**

- Make sure the bug is not already opened by another user.
- If you can't find an open issue which reflects your observed problem go ahead an [open a new bug.](https://github.com/codeaffen/click-types/issues/new?assignees=&labels=bug&template=bug_report.md&title=)
- Provide as much information as mentioned in the bug report template.

# <span id="page-12-2"></span>**4.2 Did you wrote a patch for an open bug**

- Open new pull request containing the patch.
- Provide a clear description which describes the problem and the solution. Link the existing bug to the PR.

# <span id="page-12-3"></span>**4.3 Do you want to add a new feature**

- Make sure there isn't already a feature request.
- If you can't find an open feature request which describe your feature idea or parts of it feel free to [open a new](https://github.com/codeaffen/click-types/issues/new?assignees=&labels=enhancement&template=feature_request.md&title=) [feature request.](https://github.com/codeaffen/click-types/issues/new?assignees=&labels=enhancement&template=feature_request.md&title=)
- Suggest your feature idea within the created feature request.
- Provide as much discribtion as possible to enable others to have a good understanding of what you are doing.
- Point out that you want to start to work on the new feature

# <span id="page-12-4"></span>**4.4 Do you wnat to contribute to documentation**

- Write you documentation change.
- Open a PR with your change.
- Discuss with the team about your changes.

# <span id="page-13-0"></span>**4.5 Thank you for any contribution**

We will thank you for heed the contribution guidelines and we encourage you to contribute and join the team.

# **FIVE**

# **INDICES AND TABLES**

- <span id="page-14-0"></span>• genindex
- modindex
- search

# **PYTHON MODULE INDEX**

<span id="page-16-0"></span>c

click\_types, [5](#page-8-1) click\_types.ansible, [5](#page-8-2) click\_types.coding, [6](#page-9-0) click\_types.net,  $6$ 

## **INDEX**

### <span id="page-18-0"></span>A

AnsibleVaultParamType (*class in click\_types.ansible*), [5](#page-8-3)

# $\mathcal{C}$

CIDRParamType (*class in click\_types.net*), [6](#page-9-2) click\_types module, [5](#page-8-3) click\_types.ansible module, [5](#page-8-3) click\_types.coding module, [6](#page-9-2) click\_types.net module, [6](#page-9-2) convert() (*click\_types.ansible.AnsibleVaultParamType method*), [5](#page-8-3) convert() (*click\_types.coding.SemVerParamType method*), [6](#page-9-2) convert() (*click\_types.net.CIDRParamType method*), [6](#page-9-2) convert() (*click\_types.net.VlanIDParamType method*), [7](#page-10-0)

# M

module click\_types, [5](#page-8-3) click\_types.ansible, [5](#page-8-3) click\_types.coding, [6](#page-9-2) click\_types.net, [6](#page-9-2)

# N

name (*click\_types.ansible.AnsibleVaultParamType attribute*), [5](#page-8-3) name (*click\_types.coding.SemVerParamType attribute*), [6](#page-9-2) name (*click\_types.net.CIDRParamType attribute*), [6](#page-9-2) name (*click\_types.net.VlanIDParamType attribute*), [7](#page-10-0)

# P

path (*click\_types.ansible.AnsibleVaultParamType attribute*), [5](#page-8-3)

# S

secret (*click\_types.ansible.AnsibleVaultParamType attribute*), [5](#page-8-3) SemVerParamType (*class in click\_types.coding*), [6](#page-9-2)

# V

vault (*click\_types.ansible.AnsibleVaultParamType attribute*), [5](#page-8-3) VlanIDParamType (*class in click\_types.net*), [7](#page-10-0)